# **+ AUTODOC CLUB**

Πώς να αλλάξετε ιμάντας poly-V σε **OPEL Corsa Utility Pick-up** - Οδηγίες αντικατάστασης

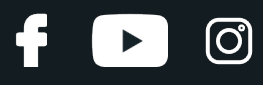

### **ΠΑΡΌΜΟΙΟ ΒΊΝΤΕΟ ΟΔΗΓΙΏΝ**

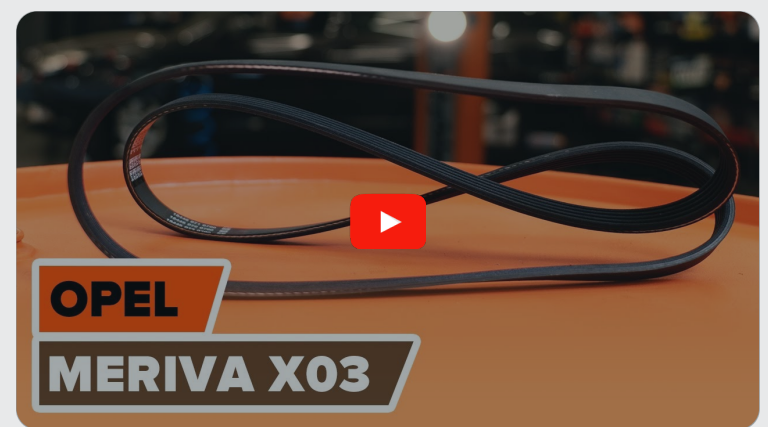

Αυτό το βίντεο δείχνει τη διαδικασία αντικατάστασης παρόμοιου ανταλλακτικού αυτοκινήτου σε άλλο όχημα

## **Σημαντικό!**

Η συγκεκριμένη διαδικασία αντικατάστασης, μπορεί να χρησιμοποιηθεί σε: OPEL Corsa Utility Pick-up 1.4

Η διαδικασία ενδέχεται να έχει μικρές διαφορές ανάλογα με το σχεδιασμό του αυτοκινήτου.

Αυτές οι οδηγίες δημιουργήθηκαν βασισμένες στη διαδικασία αντικατάστασης για παρόμοιο ανταλλακτικό αυτοκινήτου σε: OPEL Meriva A (X03) 1.6 16V (E75)

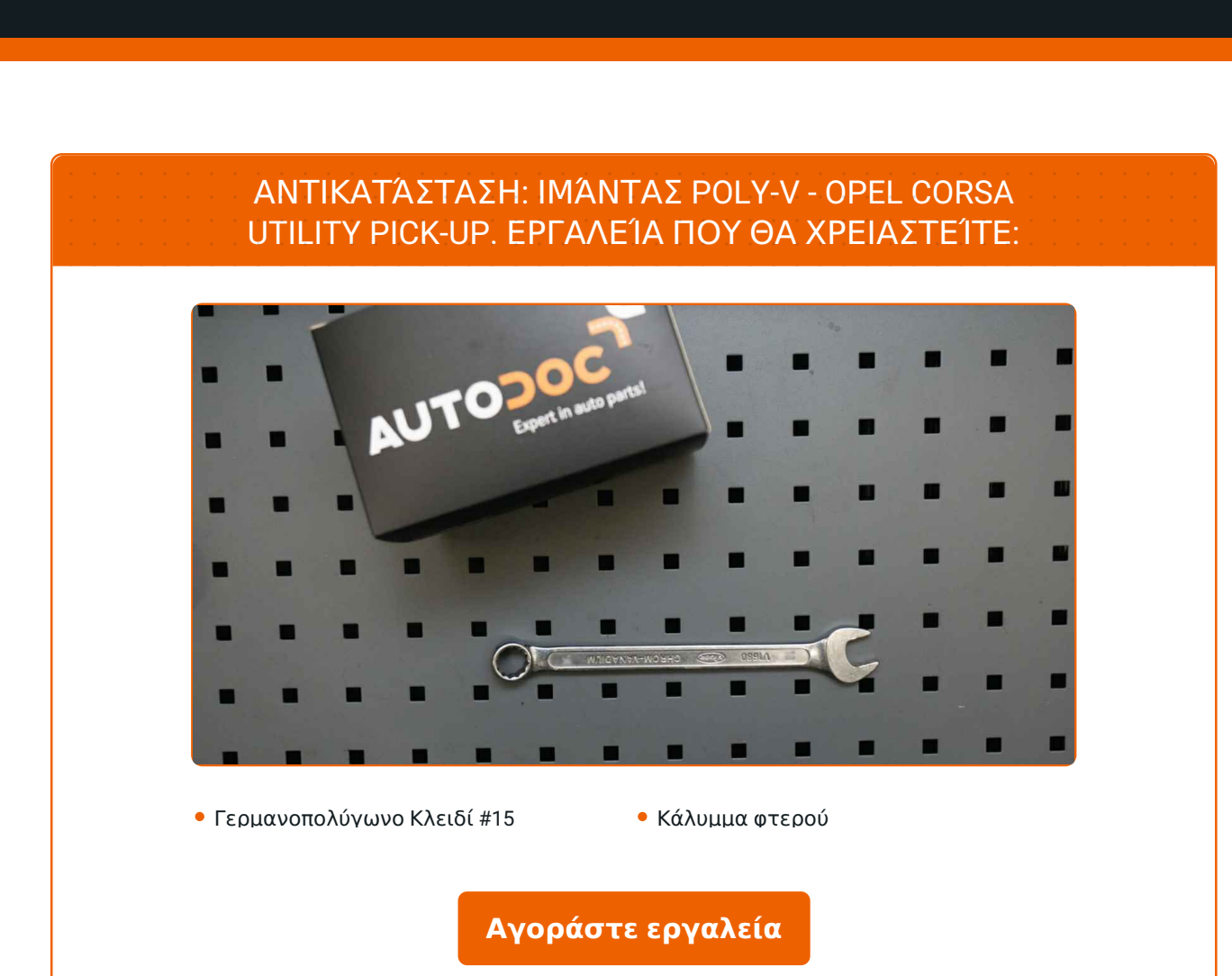

 $\odot$ 

 $\blacktriangleright$ 

£

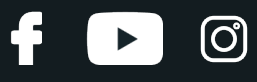

Αντικατάσταση: ιμάντας poly-v - OPEL Corsa Utility Pick-up. To AUTODOC συνιστά:

Όλες οι εργασίες θα πρέπει να γίνουν με τον κινητήρα σβηστό.

# **ΑΝΤΙΚΑΤΆΣΤΑΣΗ: ΙΜΆΝΤΑΣ POLY-V - OPEL CORSA UTILITY PICK-UP. ΠΡΟΤΕΙΝΌΜΕΝΗ ΣΕΙΡΆ ΒΗΜΆΤΩΝ:**

Ανοίξτε το καπό.

Χρησιμοποιήστε ένα κάλυμμα προστασίας φτερού, για να μην προκαλέσετε ζημιές στη βαφή και τα πλαστικά τμήματα του αυτοκινήτου.

Σηκώστε το αυτοκίνητο με ένα γρύλο ή βάλτε το επάνω από ένα λάκκο συνεργείου.

Κάντε στο πλάι την τροχαλία του τεντωτήρα του ιμάντα poly-V. Χρησιμοποιήστε ένα γερμανοπολύγωνο #15.

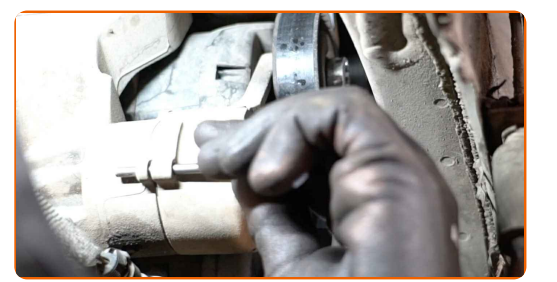

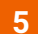

**1**

**2**

**3**

**4**

Κάντε στο πλάι την τροχαλία του τεντωτήρα του ιμάντα poly-V.

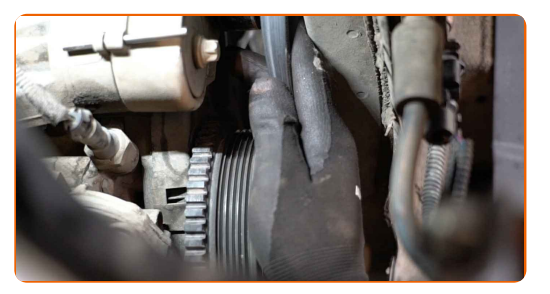

**6**

Επιστρέψτε την τροχαλία του τεντωτήρα στην αρχική της θέση.

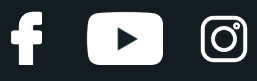

Αντικατάσταση: ιμάντας poly-v - OPEL Corsa Utility Pick-up. Οι επαγγελματίες συνιστούν:

Ελέγξτε την κατάσταση της τροχαλίας του τεντωτήρα και της αδρανούς τροχαλίας. Αντικαταστήστε τες αν είναι απαραίτητο.

#### **7**

Τοποθετήστε τον ιμάντα poly-V.

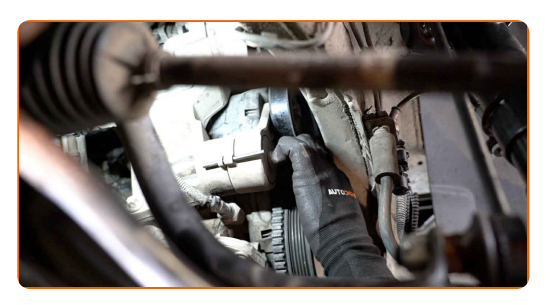

Αντικατάσταση: ιμάντας poly-v - OPEL Corsa Utility Pick-up. Συμβουλή:

Διασφαλίστε ότι ο ιμάντας poly-V πατάει σε όλες τις τροχαλίες σφικτά.

**8**

Κάντε στο πλάι την τροχαλία του τεντωτήρα του ιμάντα poly-V. Χρησιμοποιήστε ένα γερμανοπολύγωνο #15.

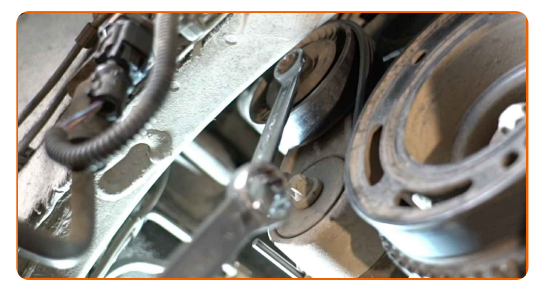

**9**

Τοποθετήστε τον σπειροειδή ιμάντα στην τροχαλία του στροφαλοφόρου άξονα.

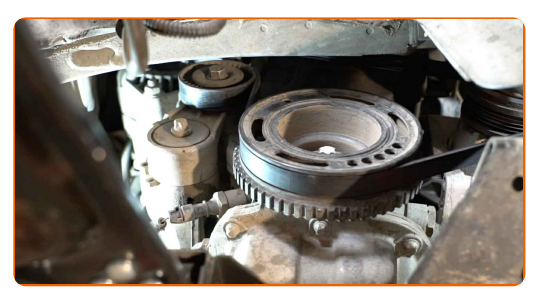

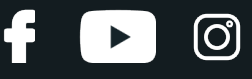

**10**

Επιστρέψτε την τροχαλία του τεντωτήρα στην αρχική της θέση. Χρησιμοποιήστε ένα γερμανοπολύγωνο #15.

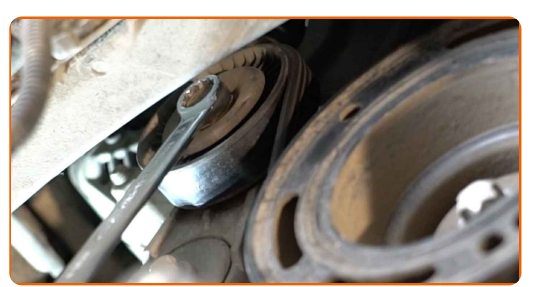

**11**

Χαμηλώστε το αυτοκίνητο.

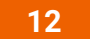

Αφαιρέστε το κάλυμμα προστασίας φτερού.

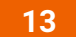

Κλείστε το καπό.

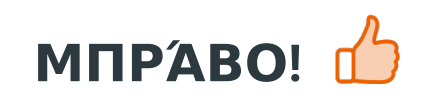

**ΔΕΊΤΕ [ΠΕΡΙΣΣΌΤΕΡΕΣ](https://club.autodoc.gr/manuals/opel/corsa/corsa-utility-pickup-1996?utm_source=club.autodoc.gr&utm_medium=referral&utm_campaign=vote_PDF&utm_term=gr) ΟΔΗΓΙΈΣ**

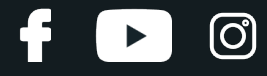

## **AUTODOC — ΚΟΡΥΦΑΊΑ ΠΟΙΌΤΗΤΑ ΚΑΙ ΠΡΟΣΙΤΆ ΑΝΤΑΛΛΑΚΤΙΚΆ ΑΥΤΟΙΝΉΤΩΝ ΣΤΟ ΔΙΑΔΊΚΤΥΟ**

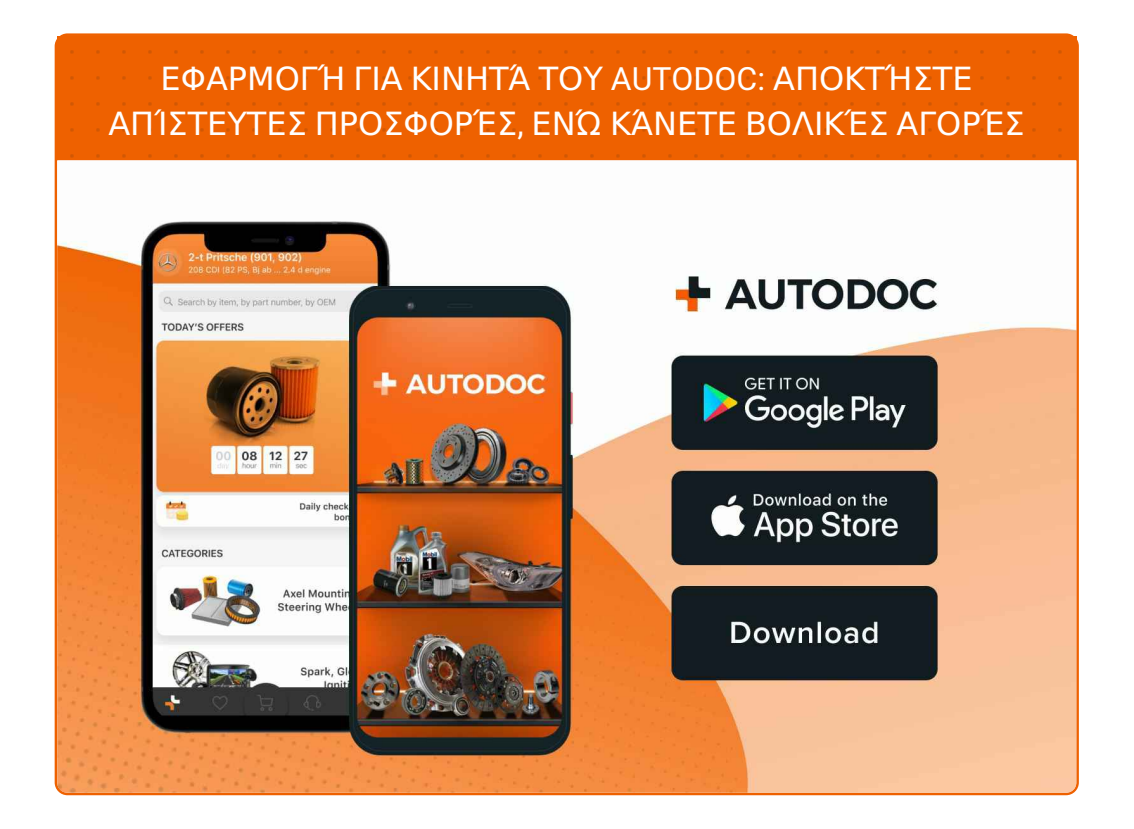

**ΜΙΑ ΑΠΊΣΤΕΥΤΗ ΓΚΆΜΑ [ΑΝΤΑΛΛΑΚΤΙΚΏΝ](https://www.autodoc.gr?utm_source=pdf) ΓΙΑ ΤΟ ΑΥΤΟΚΊΝΗΤΌ ΣΑΣ**

#### **ΙΜΆΝΤΑΣ POLY-V: ΜΙΑ ΕΥΡΕΊΑ [ΠΟΙΚΙΛΊΑ](https://www.autodoc.gr/exartimata-aftokiniton/mantas_poly_v-10531?utm_source=pdf)**

# **ΔΉΛΩΣΗ ΑΠΟΠΟΊΗΣΗΣ ΕΥΘΎΝΗΣ:**

Το έγγραφο περιέχει μόνο γενικές συστάσεις, οι οποίες μπορεί να σας είναι χρήσιμες όταν εκτελείτε εργασίες επισκευής ή αντικατάστασης. Η AUTODOC δεν ευθύνεται για τυχόν απώλειες, τραυματισμούς, ζημιές σε περιουσία, οι οποίες συμβαίνουν κατά τη διάρκεια της διαδικασίας επισκευής ή αντικατάστασης, λόγω λανθασμένης χρήσης ή παρανόησης των παρεχόμενων πληροφοριών.

H AUTODOC δεν ευθύνεται για πιθανά λάθη και ασάφειες σε αυτόν τον οδηγό. Οι πληροφορίες παρέχονται για ενημερωτικούς σκοπούς και δεν αντικαθιστούν τις συμβουλές ή οδηγίες από ειδικούς.

H AUTODOC δεν ευθύνεται για τη λανθασμένη ή επικίνδυνη χρήση εξοπλισμού, συσκευών, εργαλείων και ανταλλακτικών. Η AUTODOC συνιστά θερμά να είστε προσεκτικοί και να ακολουθείτε τους κανονισμούς ασφαλείας όταν εκτελείτε εργασίες επισκευής ή αντικατάστασης. Να θυμάστε πως η χρήση<br>χαμηλής ποιότητας ανταλλακτικών δεν εγγυάται το σωστό επίπεδο οδικής ασφάλειας.

© Copyright 2023 – Όλα τα περιεχόμενα αυτής της ιστοσελίδας και ειδικότερα τα κείμενα, οι φωτογραφίες και τα γραφικά, προστατεύονται από τους νόμους περί πνευματικής ιδιοκτησίας. Όλα τα δικαιώματα, συμπεριλαμβανομένης της αντιγραφής, της δημοσίευσης, της επιμέλειας και της μετάφρασης, ανήκουν στην AUTODOC SE.